**Cse536 Functional Programming**

### **Compositional Functional Programming with the Haskore Music**

### •**Todays Topics**

– **The Haskore System**

–**The Music datatype**

–**MIDI Instruments**

–**Pitch & absolute Pitch**

–**Composing Music**

» **Delay**

» **Repeating**

» **Transposing**

–**Manipulating Music**

» **Duration**

» **Cutting**

» **Reversing**

–**Percussion**

–**Presentation and the MIDI file format**

# **Haskore**

- **Haskore is a Haskell library for constructing digital music**
	- **It supports an abstract high-level description of musical concepts**
	- **Maps into the Midi (Musical Instrument Digital Interface) standard**
		- » **a low-level binary bit based encoding of music**
		- » **can be "played" by "Media-Players"**

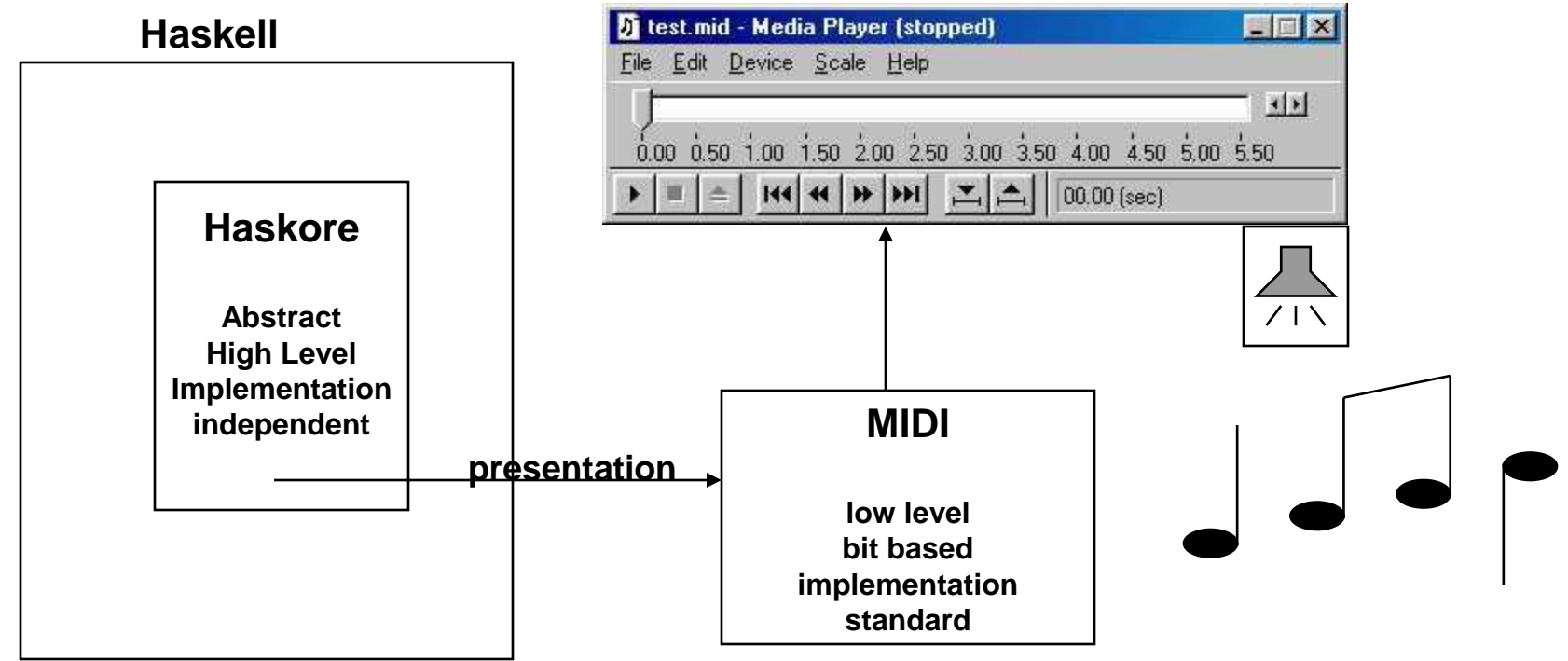

# **Musical Basics in Haskore**

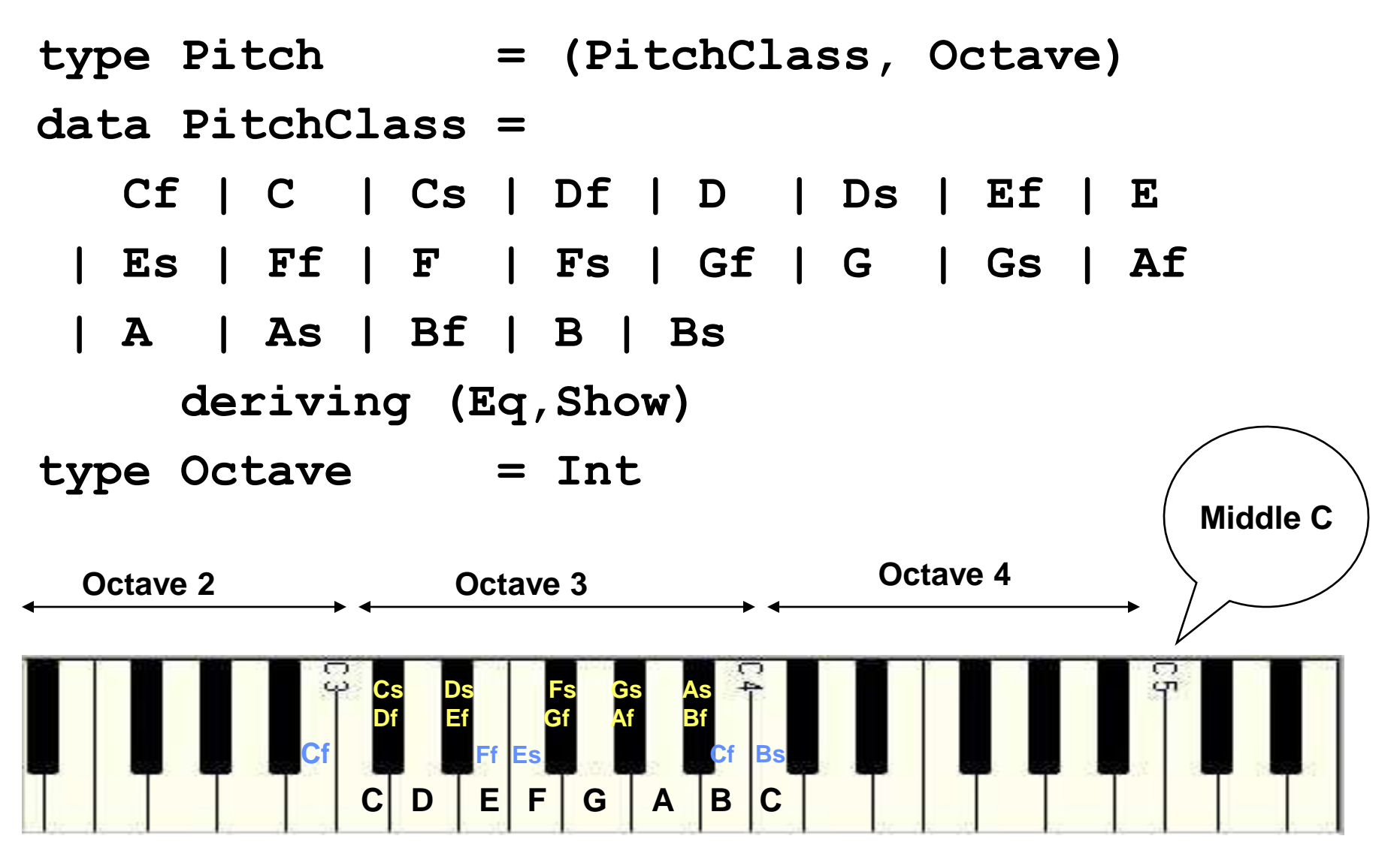

# **Music**

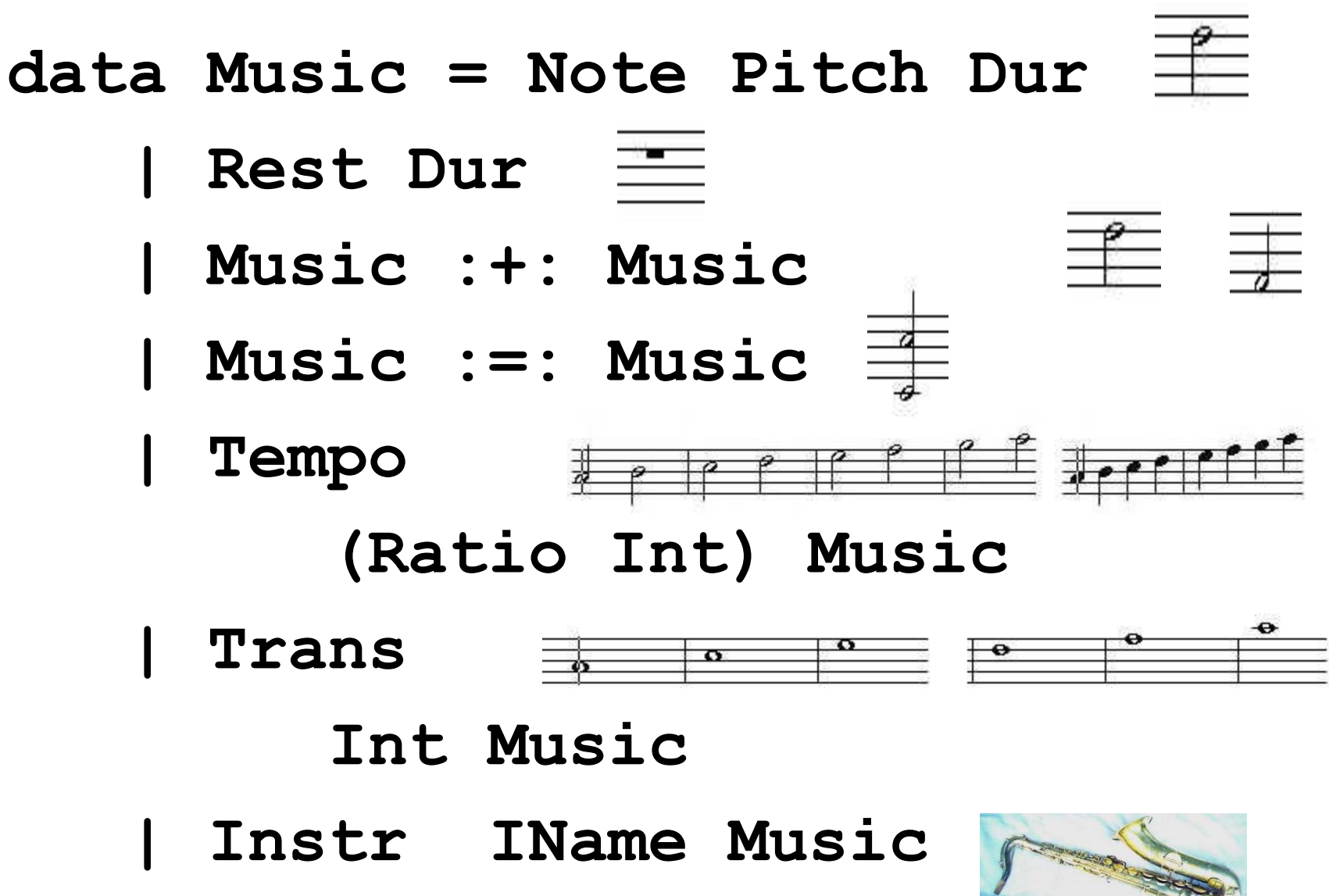

### **Midi Standard supports lots of instruments**

**data IName**

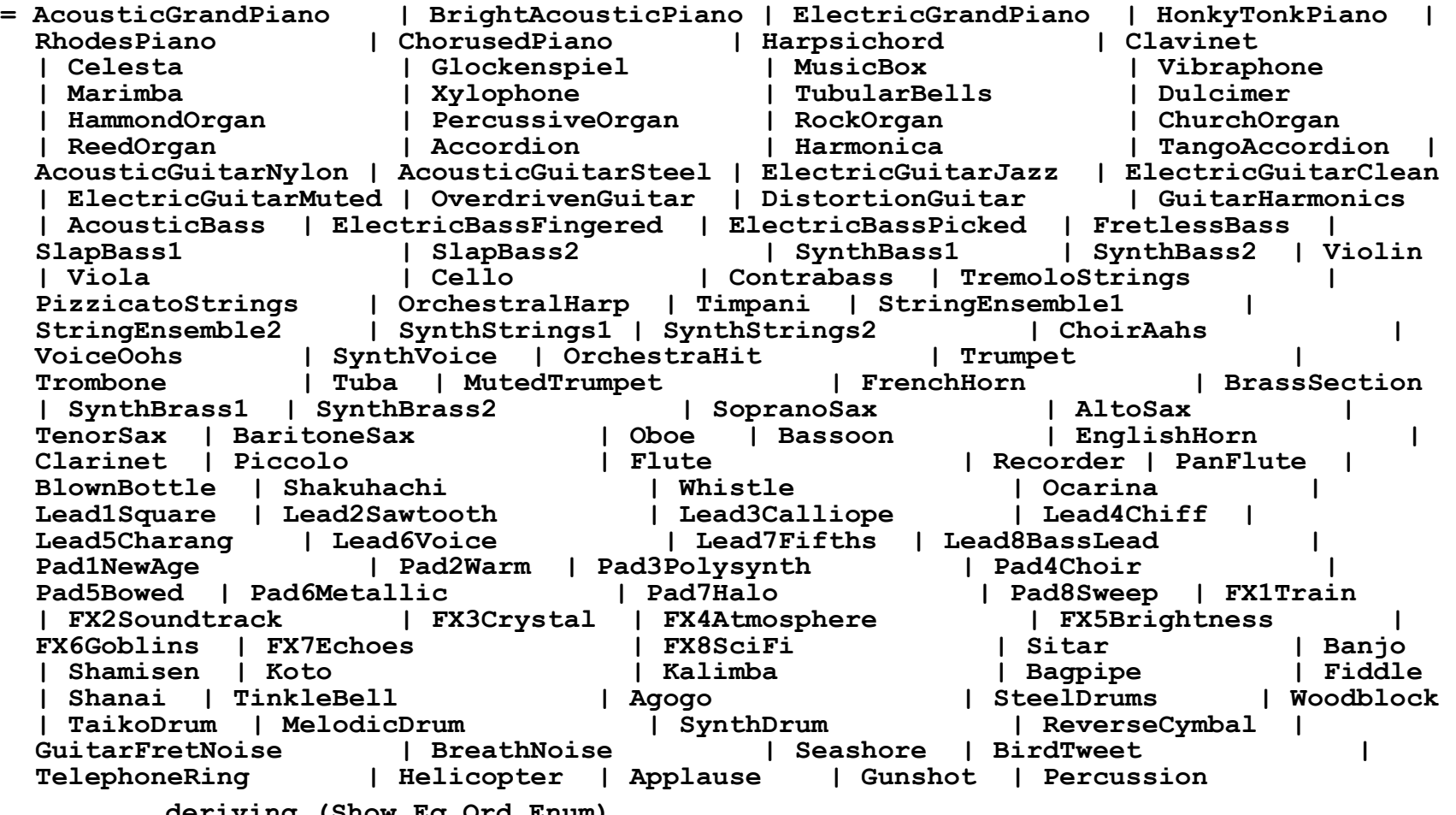

## **Duration & Absolute Pitch**

**type Dur = Ratio Int** – **fractions of Integers such as 3 /4. We write (3 % 4) in Haskell.**

```
type AbsPitch = Int
```

```
absPitch :: Pitch -> AbsPitch
absPitch (pc,oct) = 12*oct + pcToInt pc
```
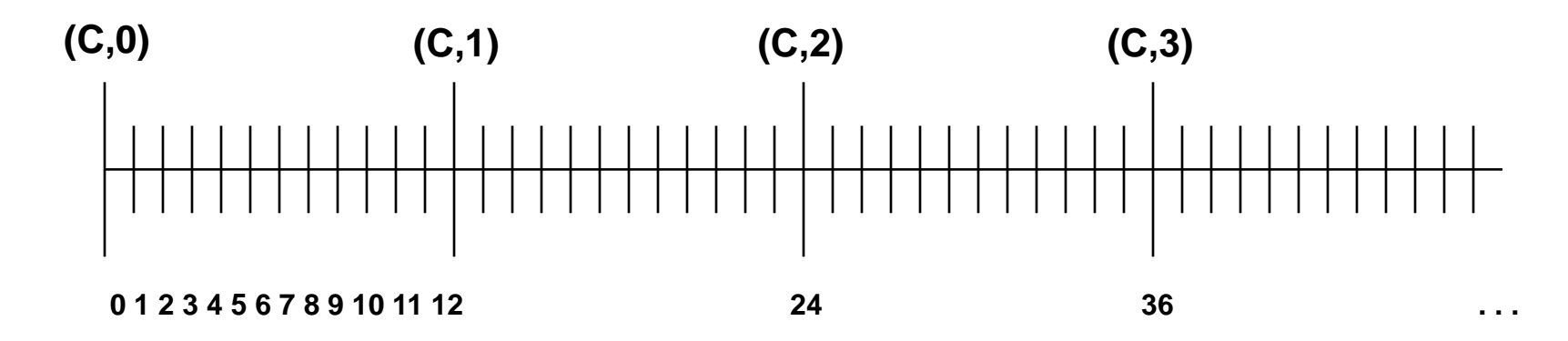

## **Pitch to integer**

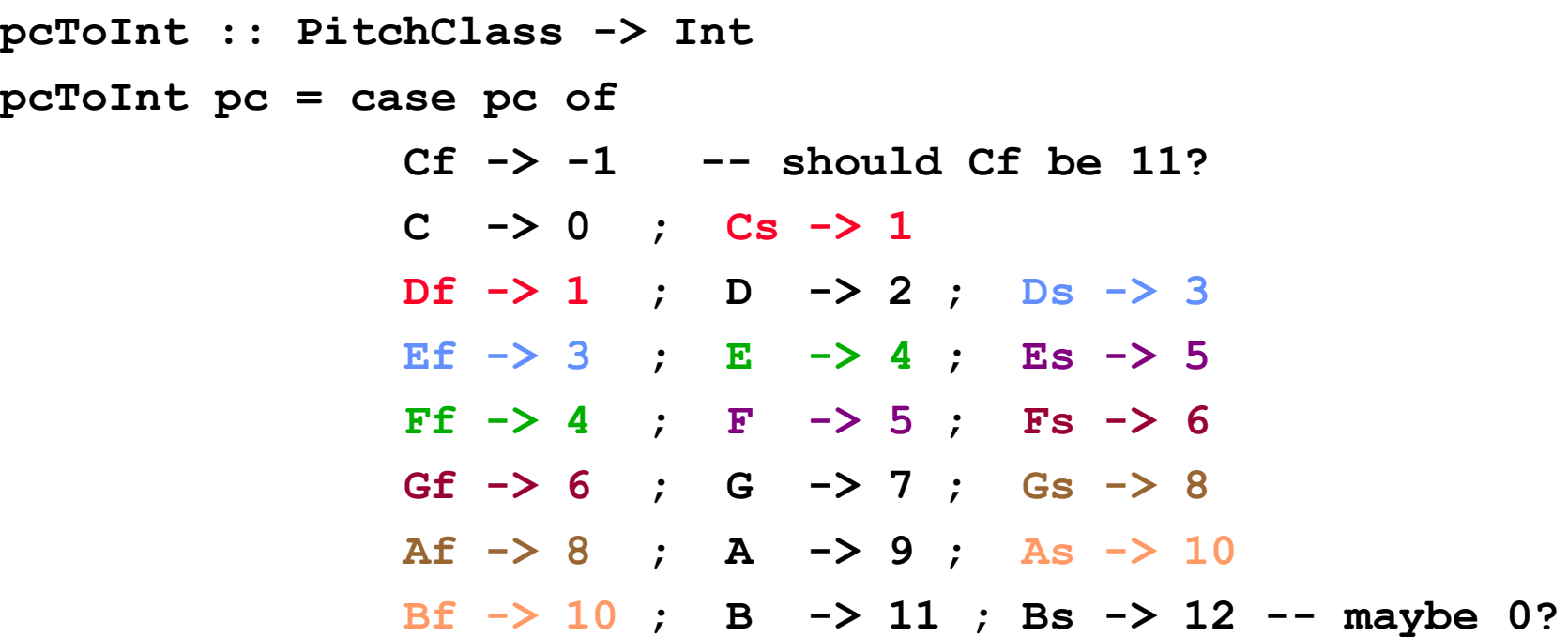

**Note how several different pitches have the same absolute pitch. This is because the "flat" of some notes is the "sharp" of another.**

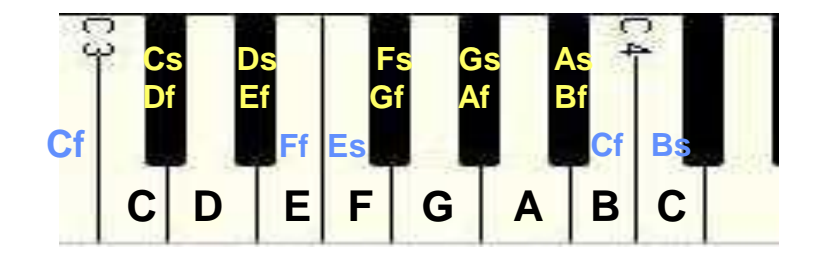

### **From AbsPitch to Pitch**

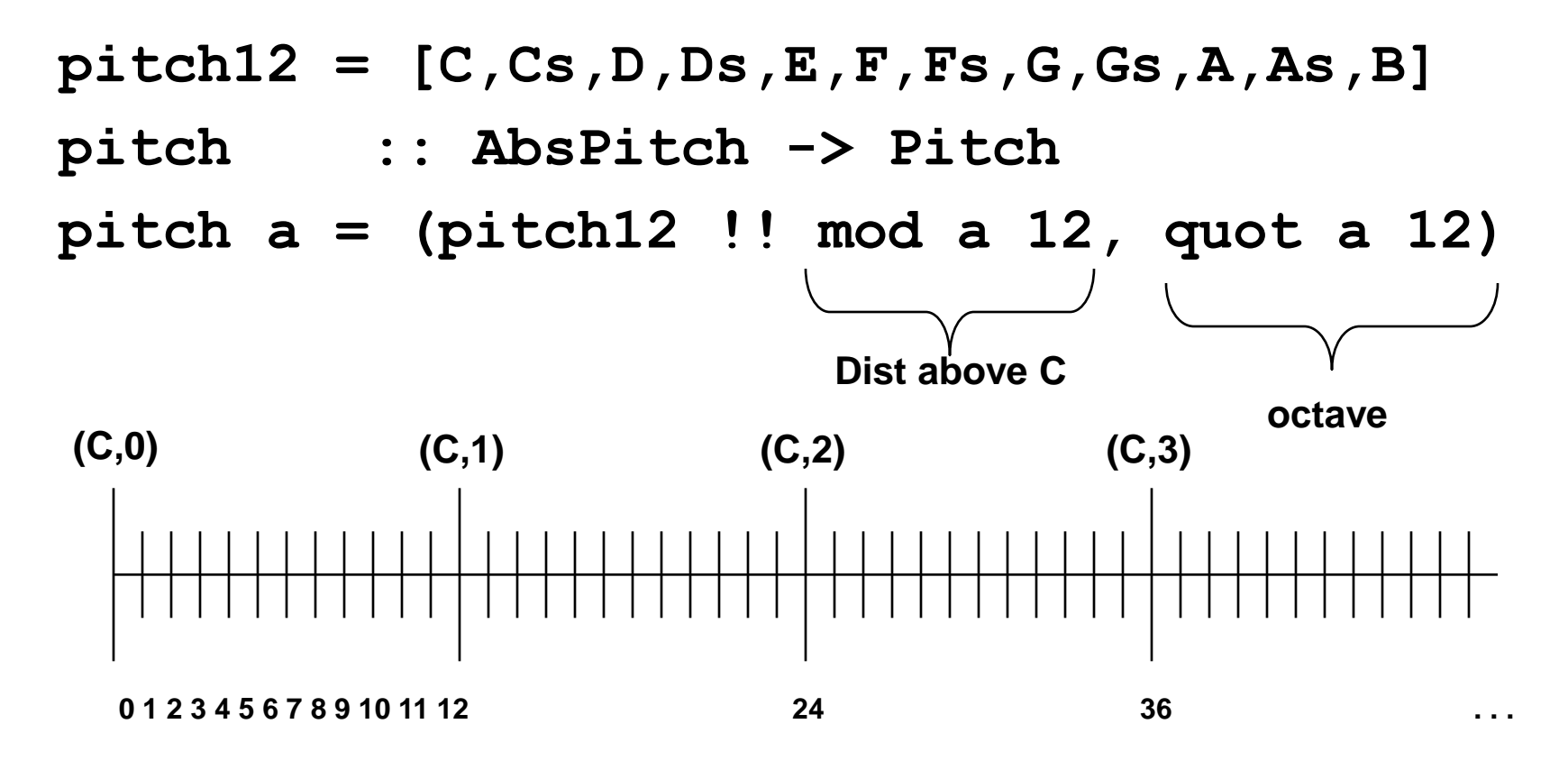

**trans :: Int -> Pitch -> Pitch trans i p = pitch (absPitch p + i)**

### **Generic Music - Notes**

**cf,c,cs,df,d,ds,ef,e,es,ff,f,fs,gf,g,gs,af,a,as,bf,b,bs**

**:: Octave -> Dur -> Music**

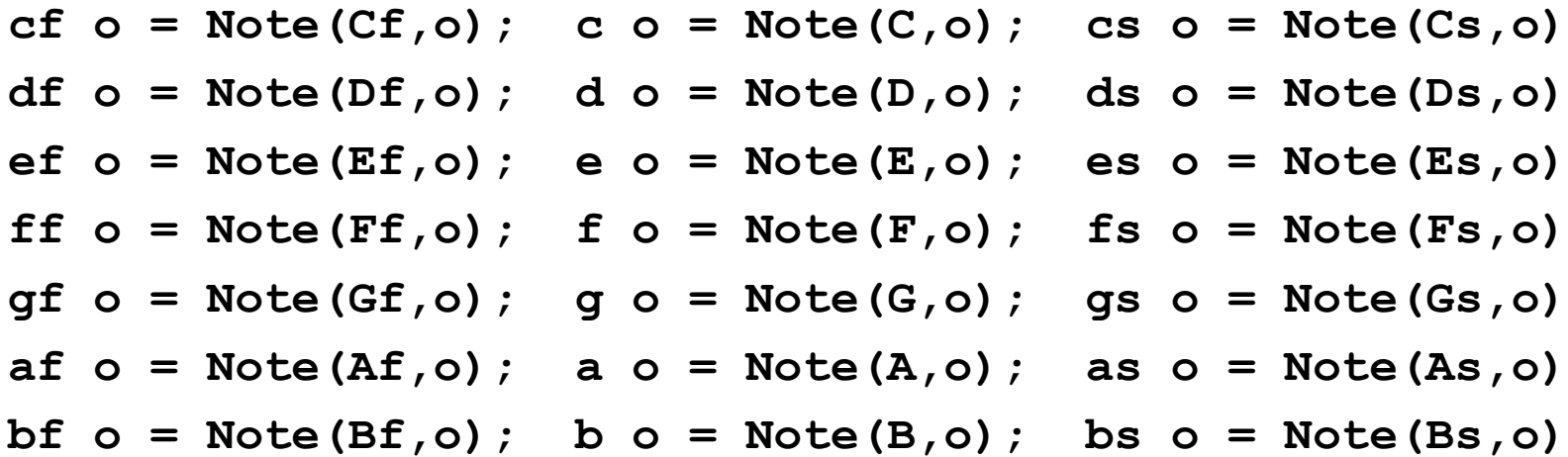

Given an **Octave** creates a function from **Dur** to **Music** in that octave. Note that **Note :: Pitch -> Dur -> Music**

These functions have the same names as the constructors of the **PitchClass** but they're not capitalized.

### **Generic Music - Rests**

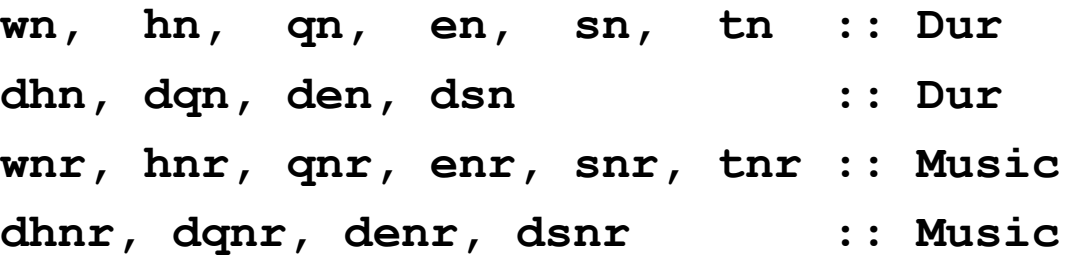

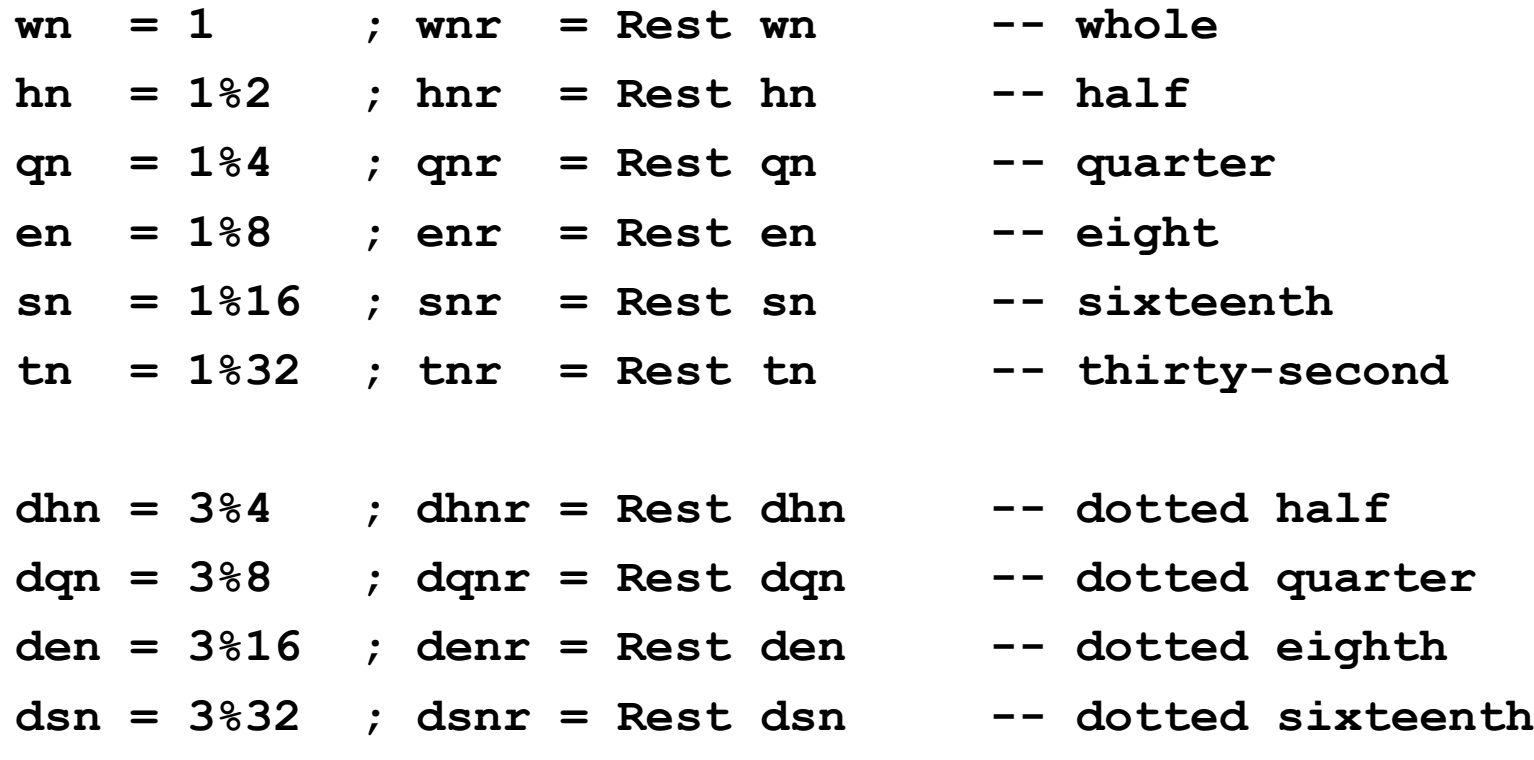

# **Lets Write Some [Music!](performance.hs)**

- **line, chord :: [Music] -> Music line = foldr (:+:) (Rest 0)**
- **chord = foldr (:=:) (Rest 0)**
- **Example 1**

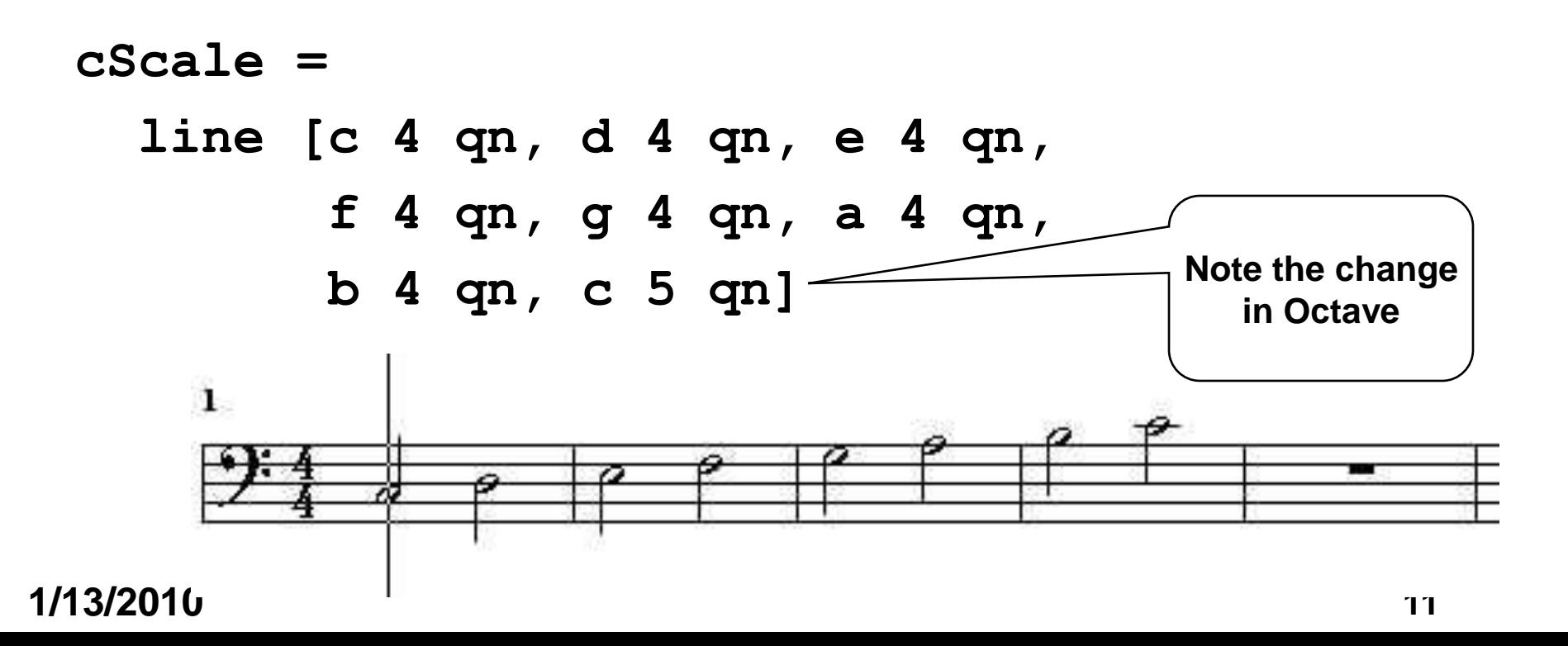

**Cse536 Functional Programming**

# **More Examples**

$$
cMaj = [ n 4 hn | n < - [c, e, g] ]
$$
  

$$
cMin = [ n 4 wn | n < - [c, ef, g] ]
$$

• **Example 2** ্∮ি  $\Omega$ 

**cMajArp = line cMaj**

• **Example 3** ৰ্∯∋

**cMajChd = chord cMaj**

1 • **Example 4** ⊞8  $\mathbb{B}^3$ ৰ্∮∮

**ex4 = line [ chord cMaj, chord cMin ]**

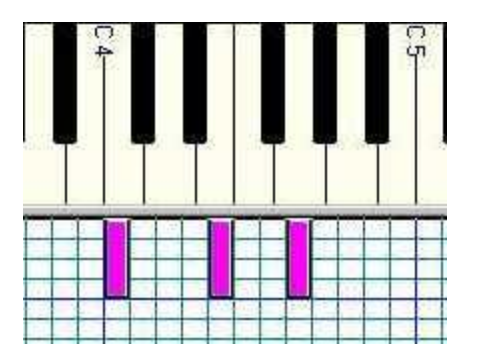

# **Time Delaying Music**

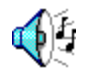

- **delay :: Dur -> Music -> Music**
- **delay d m = Rest d :+: m**
- **ex5 = cScale :=: (delay dhn cScale)**

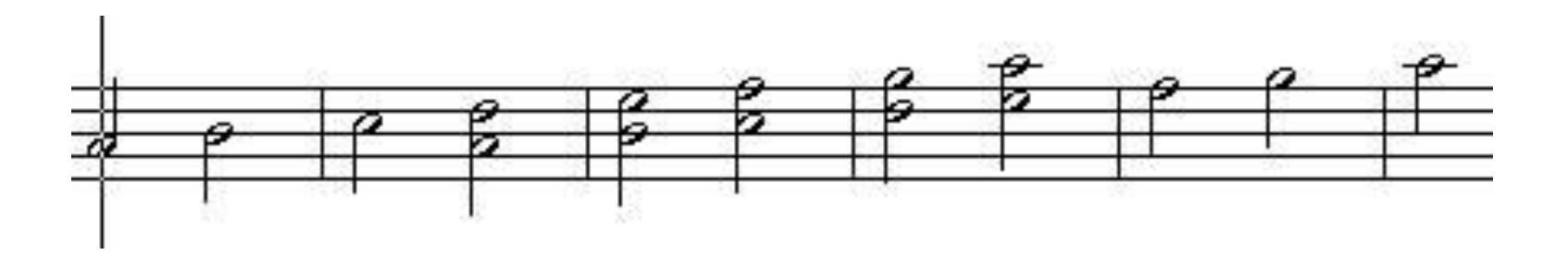

**Cse536 Functional Programming**

## **Transposing Music**

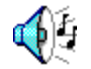

### **ex6 = line [line cMaj,Trans 12 (line cMaj)]**

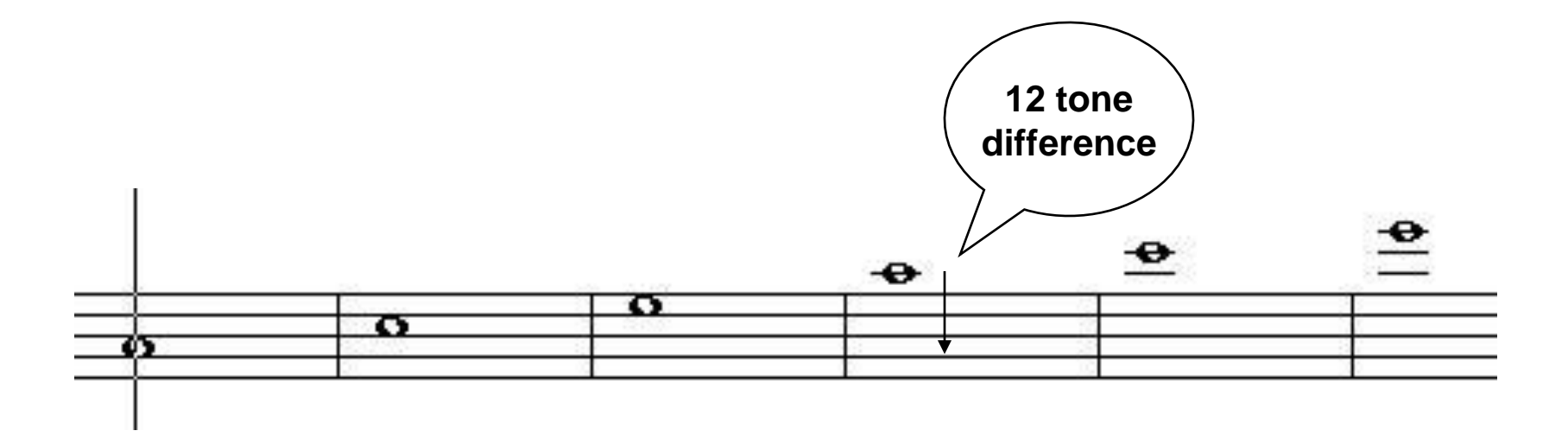

**Cse536 Functional Programming**

## **Repeating Music**

```
repeatM :: Music -> Music
                                             ⊕ি
repeatM m = m :+: repeatM m
nBeatsRest n note =
   line ((take n (repeat note)) ++ [qnr])
ex7 = 
  line [e 4 qn, d 4 qn, c 4 qn, d 4 qn,
        line [ nBeatsRest 3 (n 4 qn) | n <- [e,d] ],
        e 4 qn, nBeatsRest 2 (g 4 qn) ]
```
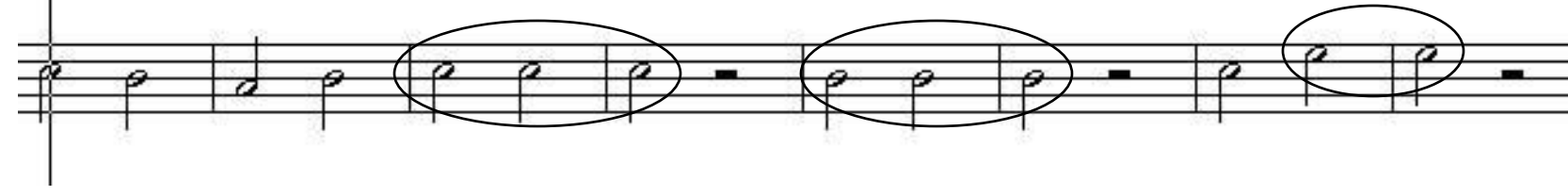

# **Fancy Stuff**

```
pr1, pr2 :: Pitch -> Music
pr1 p = Tempo (5%6)
          (Tempo (4%3) (mkLn 1 p qn :+:
                        Tempo (3%2) (mkLn 3 p en :+:
                                     mkLn 2 p sn :+:
                                     mkLn 1 p qn ) :+:
                        mkLn 1 p qn) :+:
           Tempo (3%2) (mkLn 6 p en))
pr2 p = Tempo (7%6)
          (m1 :+:
           Tempo (5%4) (mkLn 5 p en) :+:
           m1 :+:
           Tempo (3%2) m2)
  where m1 = Tempo (5%4) (Tempo (3%2) m2 :+: m2)
        m2 = mkLn 3 p en
mkLn n p d = line (take n (repeat (Note p d)))
pr12 :: Music
pr12 = pr1 (C,5) :=: pr2 (G,5)
```
# **How long is a piece of music?**

**dur :: Music -> Dur**

**dur (Note \_ d) = d dur (Rest d) = d dur (m1 :+: m2) = dur m1 + dur m2 dur (m1 :=: m2) = dur m1 `max` dur m2 dur (Tempo a m) = dur m / a dur (Trans \_ m) = dur m dur (Instr \_ m) = dur m**

# **Reversing a piece of music**

**revM :: Music -> Music**

**revM n@(Note \_ \_) = n revM r@(Rest \_) = r revM (Tempo a m) = Tempo a (revM m) revM (Trans i m) = Trans i (revM m) revM (Instr i m) = Instr i (revM m) revM (m1 :+: m2) = revM m2 :+: revM m1 revM (m1 :=: m2) = let d1 = dur m1 d2 = dur m2 in if d1>d2 then revM m1 :=: (Rest (d1-d2) :+: revM m2) else (Rest (d2-d1) :+: revM m1) :=: revM m2**

# **Cutting a piece of music short**

**cut :: Dur -> Music -> Music**

**cut d m | d <= 0 = Rest 0 cut d (Note x d0) = Note x (min d0 d) cut d (Rest d0) = Rest (min d0 d) cut d (m1 :=: m2) = cut d m1 :=: cut d m2 cut d (Tempo a m) = Tempo a (cut (d\*a) m) cut d (Trans a m) = Trans a (cut d m) cut d (Instr a m) = Instr a (cut d m) cut d (m1 :+: m2) = let m1' = cut d m1 m2' = cut (d - dur m1') m2 in m1' :+: m2'**

# **Comments**

- **Music is a high level abstract representation of music.**
- **Its analyzable so we can do many things with it**
	- **First, we can play it**
	- **But we can also**
		- » **compute its duration (without playing it)**
		- » **reverse it**
		- » **scale it's Tempo**
		- » **truncate it to a specific duration**
		- » **transpose it into another key**

### **Percussion**

#### **data PercussionSound = AcousticBassDrum -- MIDI Key 35 | BassDrum1 -- MIDI Key 36 | SideStick -- ... | AcousticSnare | HandClap | ElectricSnare | LowFloorTom | ClosedHiHat | HighFloorTom | PedalHiHat | LowTom | OpenHiHat | LowMidTom | HiMidTom | CrashCymbal1 | HighTom | RideCymbal1 | ChineseCymbal | RideBell | Tambourine | SplashCymbal | Cowbell | CrashCymbal2 | Vibraslap | RideCymbal2 | HiBongo | LowBongo | MuteHiConga | OpenHiConga | LowConga | HighTimbale | LowTimbale | HighAgogo | LowAgogo | Cabasa | Maracas | ShortWhistle | LongWhistle | ShortGuiro | LongGuiro | Claves | HiWoodBlock | LowWoodBlock | MuteCuica | OpenCuica | MuteTriangle | OpenTriangle -- MIDI Key 82 deriving (Show,Eq,Ord,Ix,Enum)**

### **Let's beat the drums**

**perc :: PercussionSound -> Dur -> Music perc ps = Note (pitch (fromEnum ps + 35))**

### **funkGroove = let p1 = perc LowTom qn p2 = perc AcousticSnare en in Tempo 3 (Instr Percussion (cut 8 (repeatM ( (p1 :+: qnr :+: p2 :+: qnr :+: p2 :+: p1 :+: p1 :+: qnr :+: p2 :+: enr) :=: roll en (perc ClosedHiHat 2) ) )))**

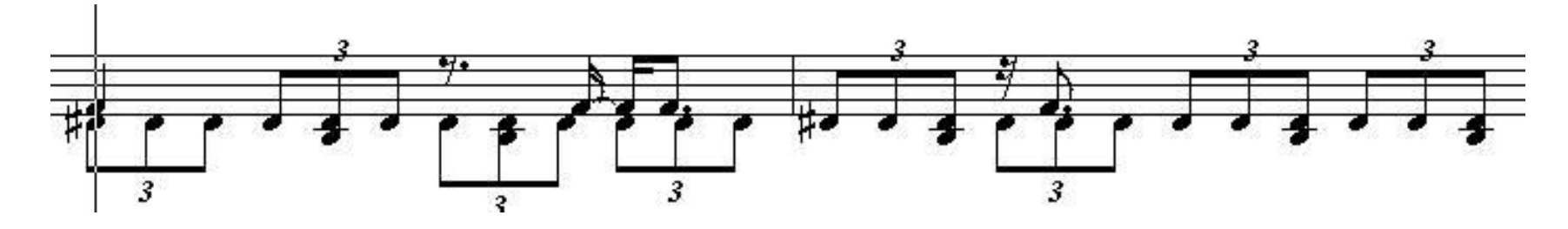

**1/13/2010 22**

⊕ি

# **Music Presentation**

- **Music is a highlevel, abstract representation**
- **We call the playing of Music its Presentation**
- **Presentation requires "flattening" the Music representation into a list of low level events.**
	- **Events contain information about**
		- » **pitch**
		- » **start-time**
		- » **end-time**
		- » **loudness**
		- » **duration**
		- » **instrument etc.**
- **The MIDI standard is a file format to represent this low level information.**
- **Presentation is the subject of the next lecture.**

# **MIDI Event List**

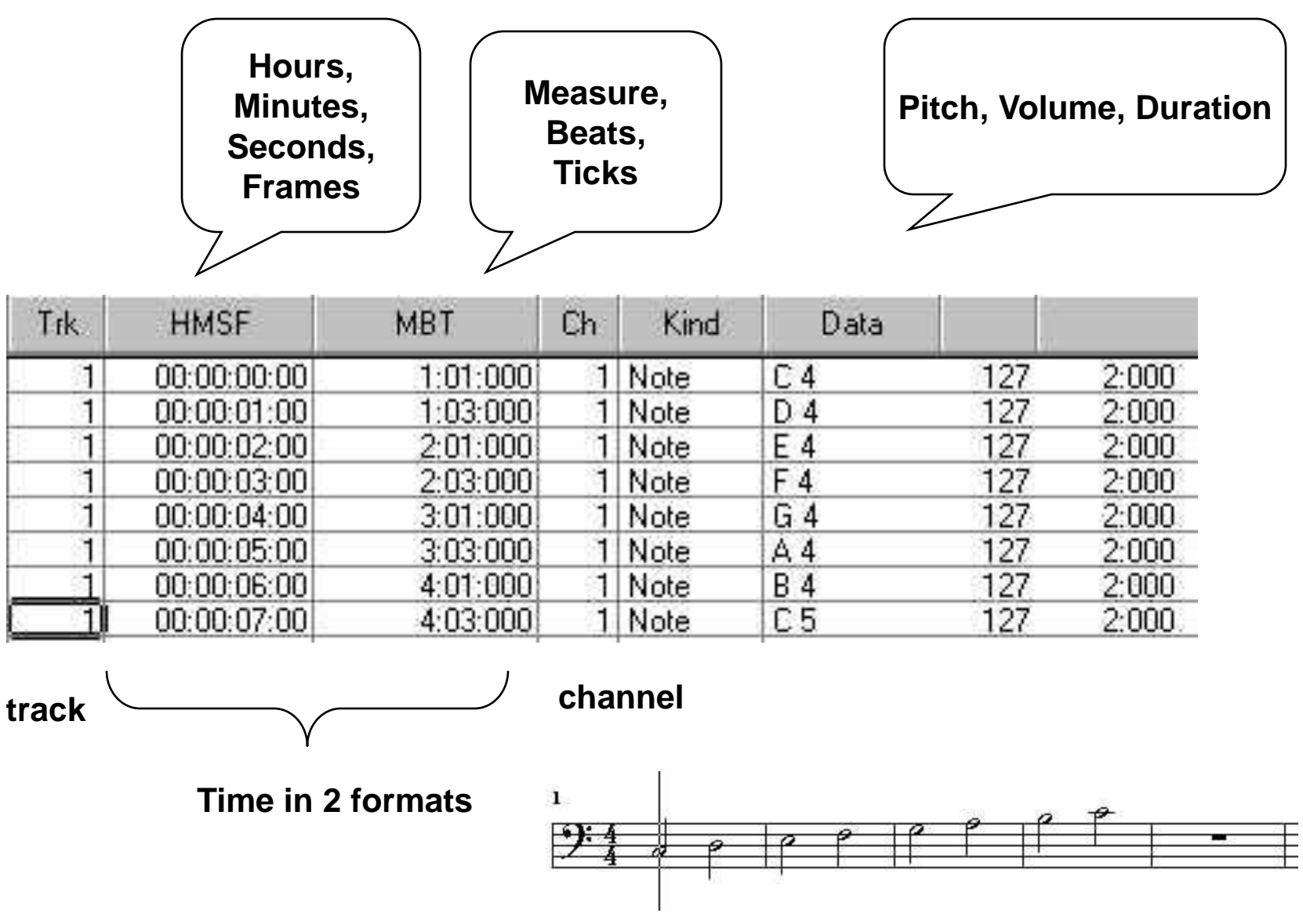